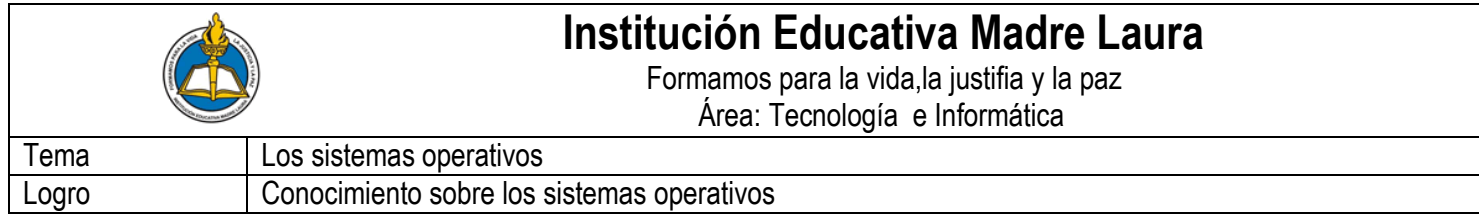

#### **Los sistemas operativos y el Software (programas)**

# **Actividad -1 Leer compresivamente los siguientes conceptos**

# **El Sistema Operativo**

El sistema operativo es un conjunto de programas que coordinan el equipo físico de la computadora y supervisan la entrada, la salida, el almacenamiento y las funciones de procesamiento. Un sistema operativo es, en principio, el soporte lógico que controla el funcionamiento del equipo físico o hardware haciendo que el trabajo con la computadora sea sencillo. Un sistema operativo es un conjunto de programas y funciones que controlan el funcionamiento del hardware ocultando sus detalles, ofreciendo al usuario una vía sencilla y flexible de acceso a la computadora. Siendo el sistema operativo un programa de control, ya que se encarga de gestionar y asignar los recursos hardware que requieren los programas. Los recursos hardware son el procesador (CPU), la memoria principal, los discos y otros periféricos.

### **Característica de un Sistema Operativo.**

- Conveniencia
- Eficiencia: Habilidad para evolucionar
- Encargado de administrar el hardware:
- Relacionar dispositivos:
- Organizar datos para acceso rápido y seguro.
- Manejar las comunicaciones en red
- Facilitar las entradas y salidas:

# **Tipos de Sistema Operativo.**

- **1. DOS:** Disk Operating System (sistema operativo de disco
- **2. Windows 3.1:** de la empresa Microsoft tomo una decisión, Este sistema muestra íconos en la pantalla que representan diferentes archivos o programas, a los cuales se puede accesar al darles doble click
- **3. Windows 95:** En 1995, Microsoft introdujo una nueva y mejorada versión del Windows.
- **4. Windows NT:** Esta versión de Windows se especializa en las redes y servidores. Con este SO se puede interactuar de forma eficaz entre dos o más computadoras.
- **5. OS/2:** Este SO fue hecho por IBM.
- **6. Mac OS:** Las computadoras Macintosh .Este fue creado por Apple Computer, Inc.
- **7. UNIX**: E

### **Software de aplicación**

E software de aplicación, este es aquel que solemos utilizar para realizar distintas tareas dentro de una computadora u otro dispositivo. el software de aplicación hace que la computadora realice las tareas propias que el usuario le indica, como la creación de aplicaciones, creación de archivos, modificación y guardado de los mismos entre otras funciones. El software de aplicación es el tipo de software que podemos utilizar para la creación y modificación de documentos de texto (software de procesamiento de palabras), la creación o modificación de imágenes, audios, video, creación de bases de datos, etc., es decir, se trata de aquellos programas que nos permite crear, manipular, copiar, borrar y realizar acciones diversas a los datos, por parte de los usuarios de un sistema informático e(computadora, teléfono inteligente u otro dispositivo).

### **Ejemplos de software de aplicación: Procesadores de texto**

Los Procesadores de texto son usados para la creación y modificación de archivos de texto, se pueden crear archivos desde cero o modificar archivos preexistentes, copiarlos y realizar una gran gama de cambios al arbitrio del usuario.

- 1. Blog de notas
- 2. Procesador de texto : Microsoft Word: Programa para
- hacer documentos y cartas
- 3. Procesador de Google Docs
- 4. Word pad
- 5. Calculadora
- 6. Paínt
- 7. PowerPoint

# **Procesadores de textos:**

Se le denomina como procesadores de textos a los diversos programas o software especializados en la creación, lectura y edición de textos, que son usados en las computadoras.

Tipos d e Procesadores d e texto: **Blog de notas.- WordPad.- Microsoft Word.- Abiword.- Tiny Easy Word.- KOffice- Google Docs.-**

#### **Los accesorios de Windows son**:

- Bloc de Notas.
- Calculadora.
- Centro de bienvenida.
- Centro de sincronización.
- Conectarse a un proyector de red.
- Conexión a escritorio remoto.
- Ejecutar.
- Explorador de Windows.
- Grabadora de sonidos.
- Paint.
- Recortes.
- Símbolo del sistema.
- Windows Sidebar.
- WordPad

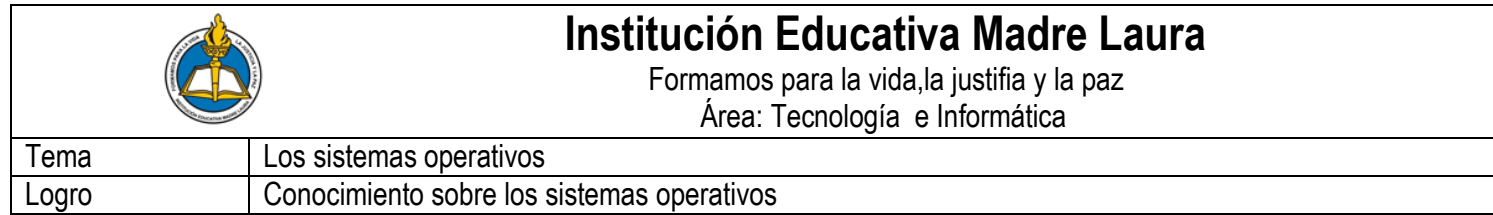

**Actividad 2- Taller sobre** l**os sistemas operativos y el Software (programas)** Entregar esta hoja con las respuestas

#### Luego de leer los anteriores conceptos **Responder en tu cuaderno** las siguientes preguntas

- 1. ¿Qué es hardware y software?
- 2. Escribe y dibuja tres ejemplos de dispositivos periféricos.
- 3. ¿Qué es un sistema operativo?
- 4. ¿Cuáles son los sistemas operativos más utilizados?
- 5. ¿Qué es una aplicación? Da tres ejemplos
- 6. ¿Qué es un procesador de texto?
- 7. ¿Cuáles procesadores de texto existen?
- 8. ¿Qué son los accesorios del sistema operativo Windows?

9. ¿Cuáles accesorios del sistema operativo Windows son los más utilizados? Menciona 5

**Actividad 3-** Realiza la siguiente sopa de letras Pinta y Escribe debajo cada una de las palabras que encuentres.

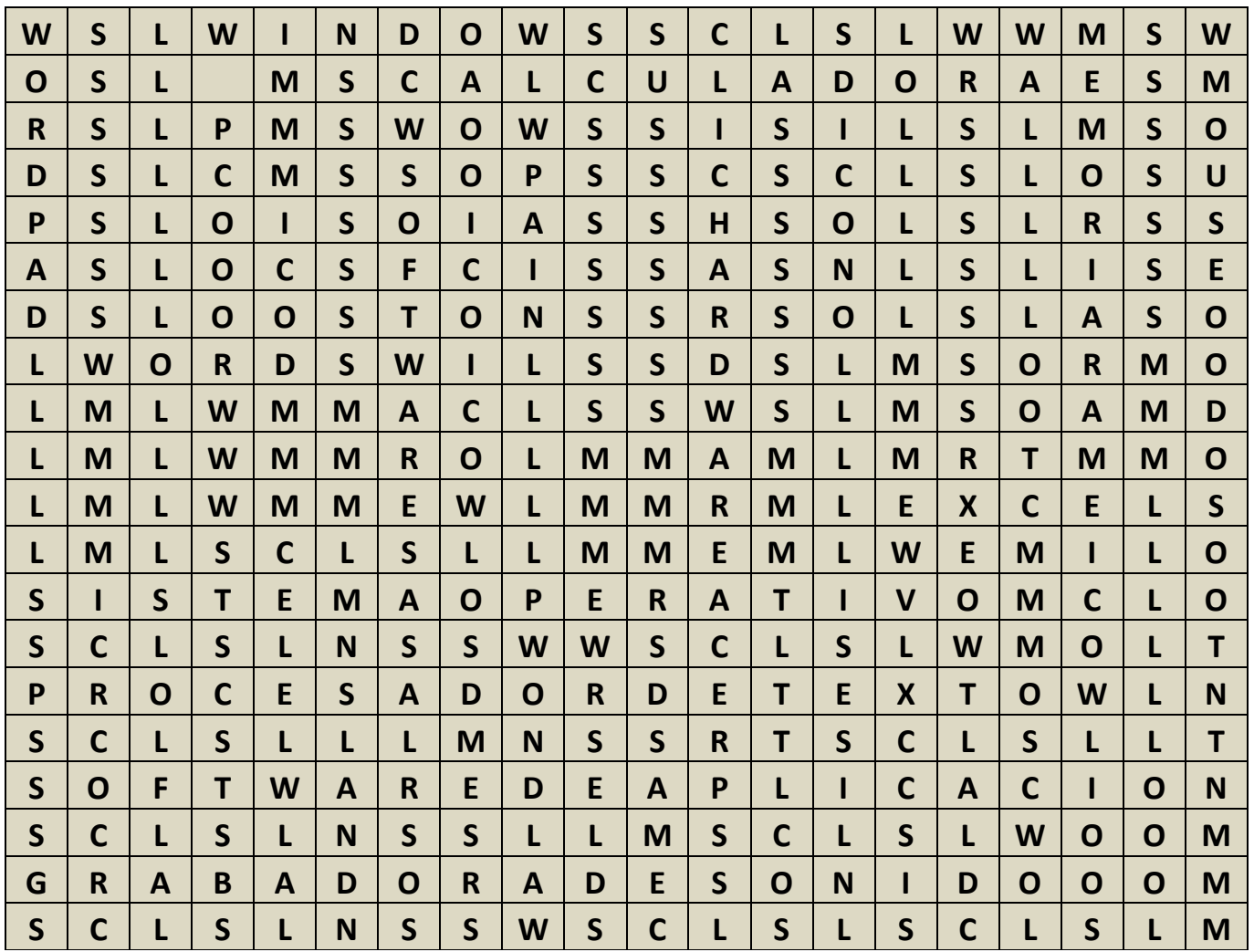

\_\_\_\_\_\_\_\_\_\_\_\_\_\_\_\_\_\_\_\_\_\_\_\_\_\_\_\_\_\_\_

\_\_\_\_\_\_\_\_\_\_\_\_\_\_\_\_\_\_\_\_\_\_\_\_\_\_\_\_\_\_\_

\_\_\_\_\_\_\_\_\_\_\_\_\_\_\_\_\_\_\_\_\_\_\_\_\_\_\_\_\_\_\_

**Actividad 4-** Dibujar los siguientes Iconos y escribe sus nombres

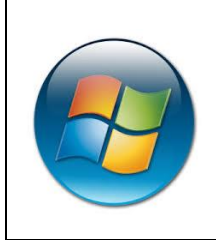

\_\_\_\_\_\_\_\_\_\_\_\_\_\_\_\_\_\_\_\_\_\_\_\_\_\_\_\_\_\_\_\_\_

\_\_\_\_\_\_\_\_\_\_\_\_\_\_\_\_\_\_\_\_\_\_\_\_\_\_\_\_\_\_\_\_\_

\_\_\_\_\_\_\_\_\_\_\_\_\_\_\_\_\_\_\_\_\_\_\_\_\_\_\_\_\_\_\_\_\_

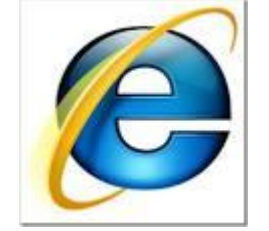

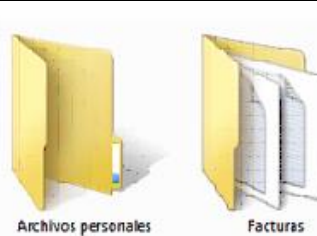

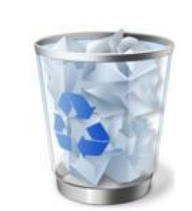

\_\_\_\_\_\_\_\_\_\_\_\_\_\_\_\_\_\_\_\_\_\_\_\_\_\_\_\_\_

\_\_\_\_\_\_\_\_\_\_\_\_\_\_\_\_\_\_\_\_\_\_\_\_\_\_\_\_\_

\_\_\_\_\_\_\_\_\_\_\_\_\_\_\_\_\_\_\_\_\_\_\_\_\_\_\_\_\_